# 2016학년도 국가근로장학금 학생신청 매뉴얼

2016. 5.

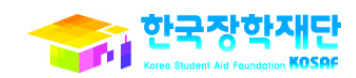

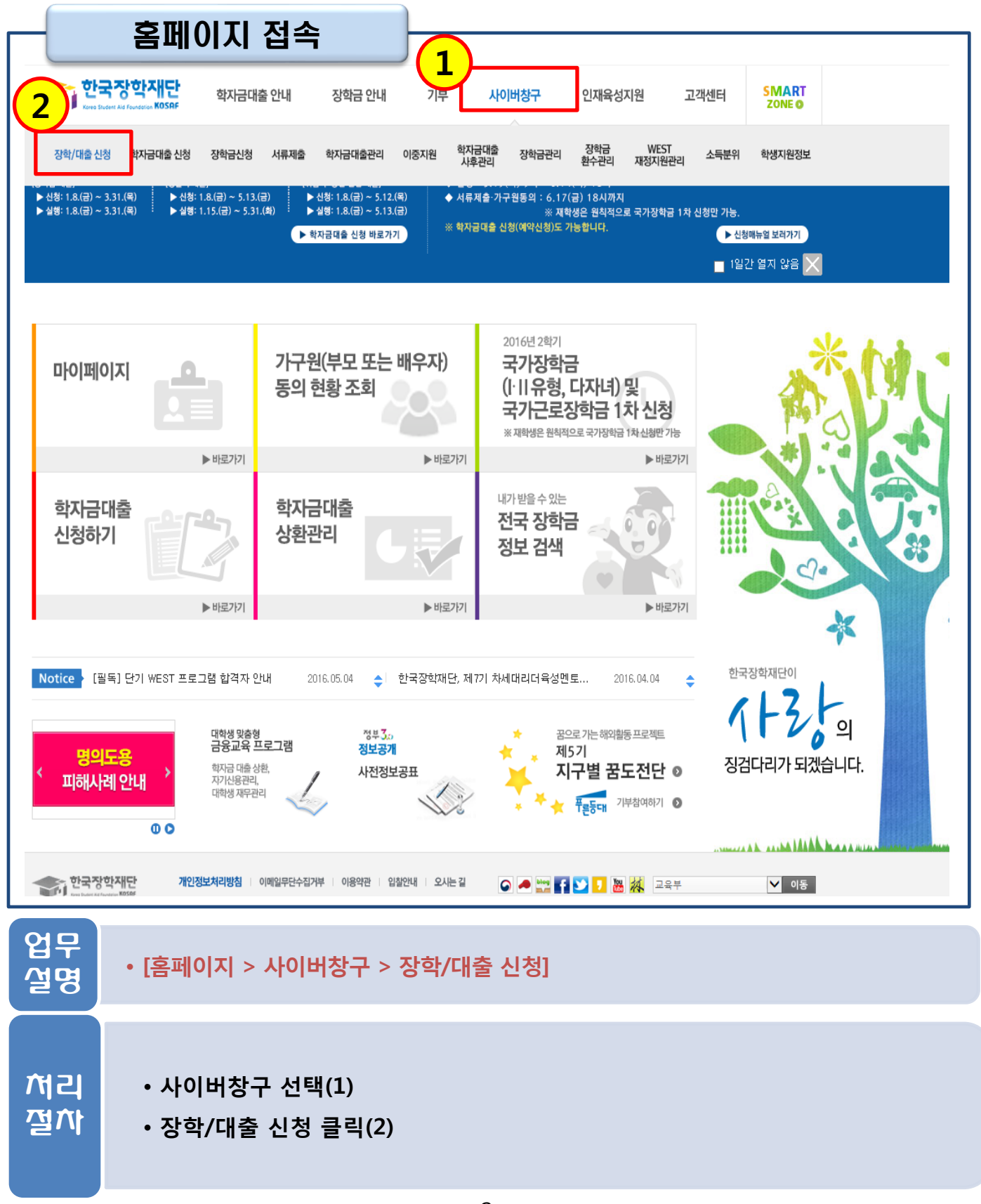

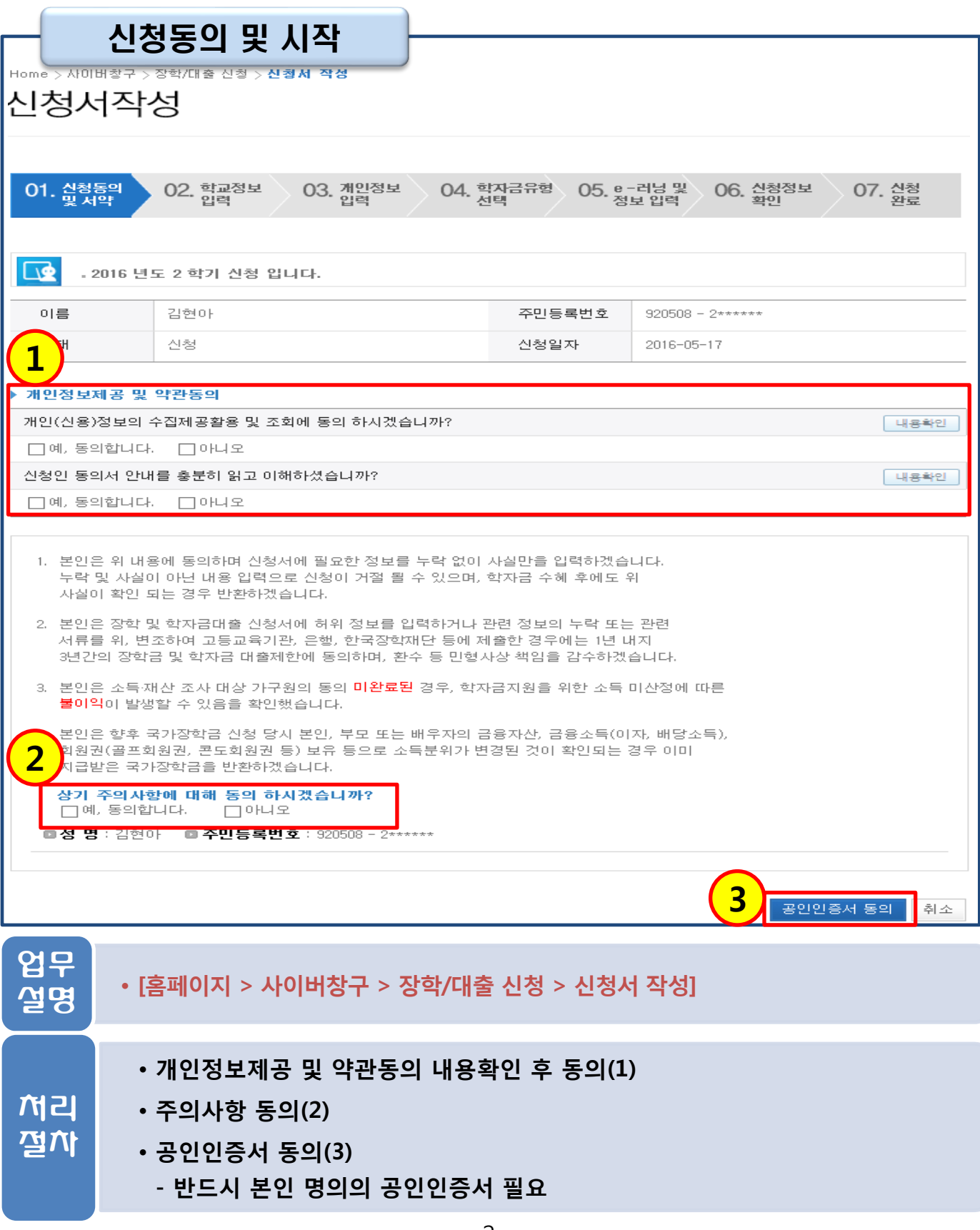

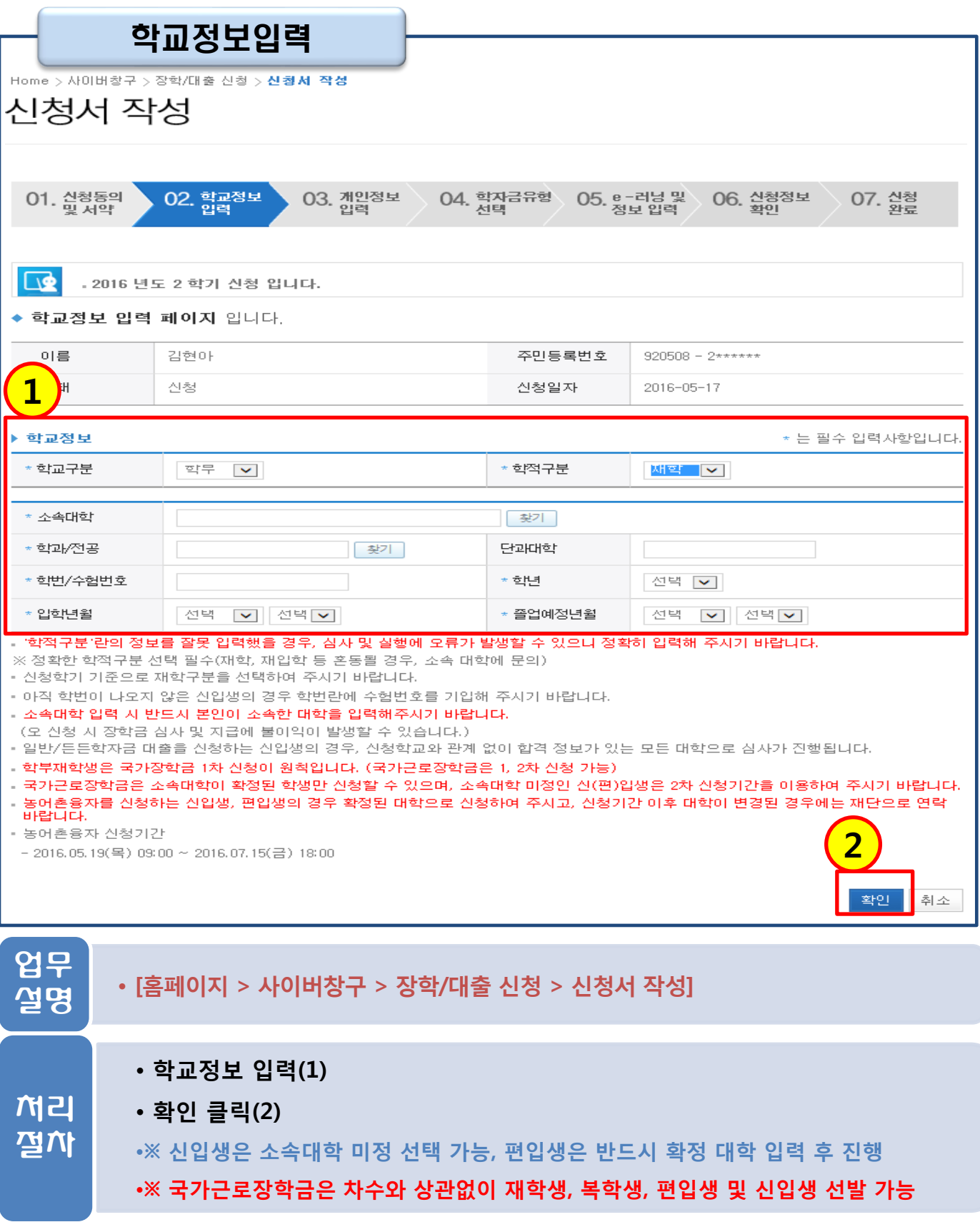

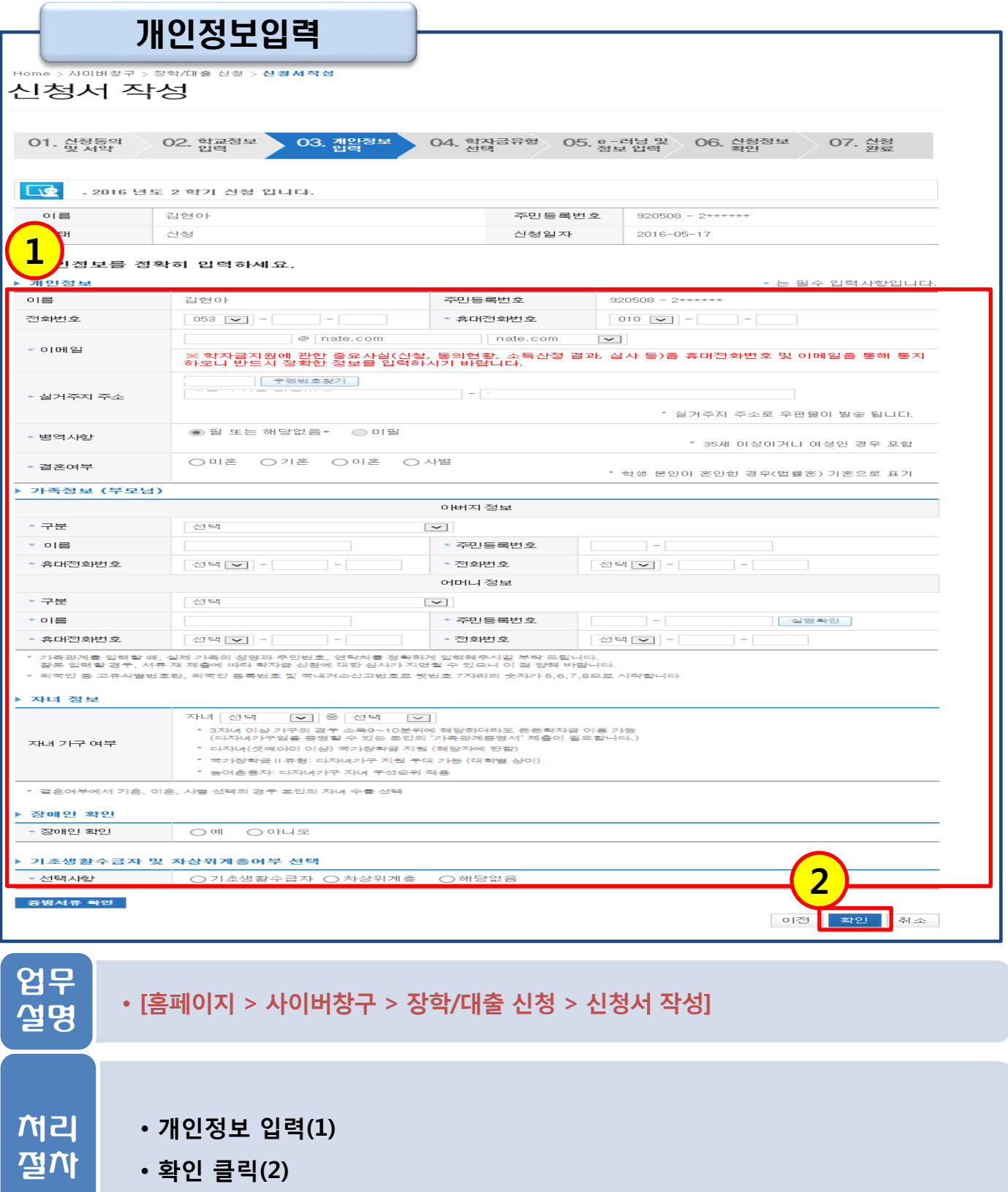

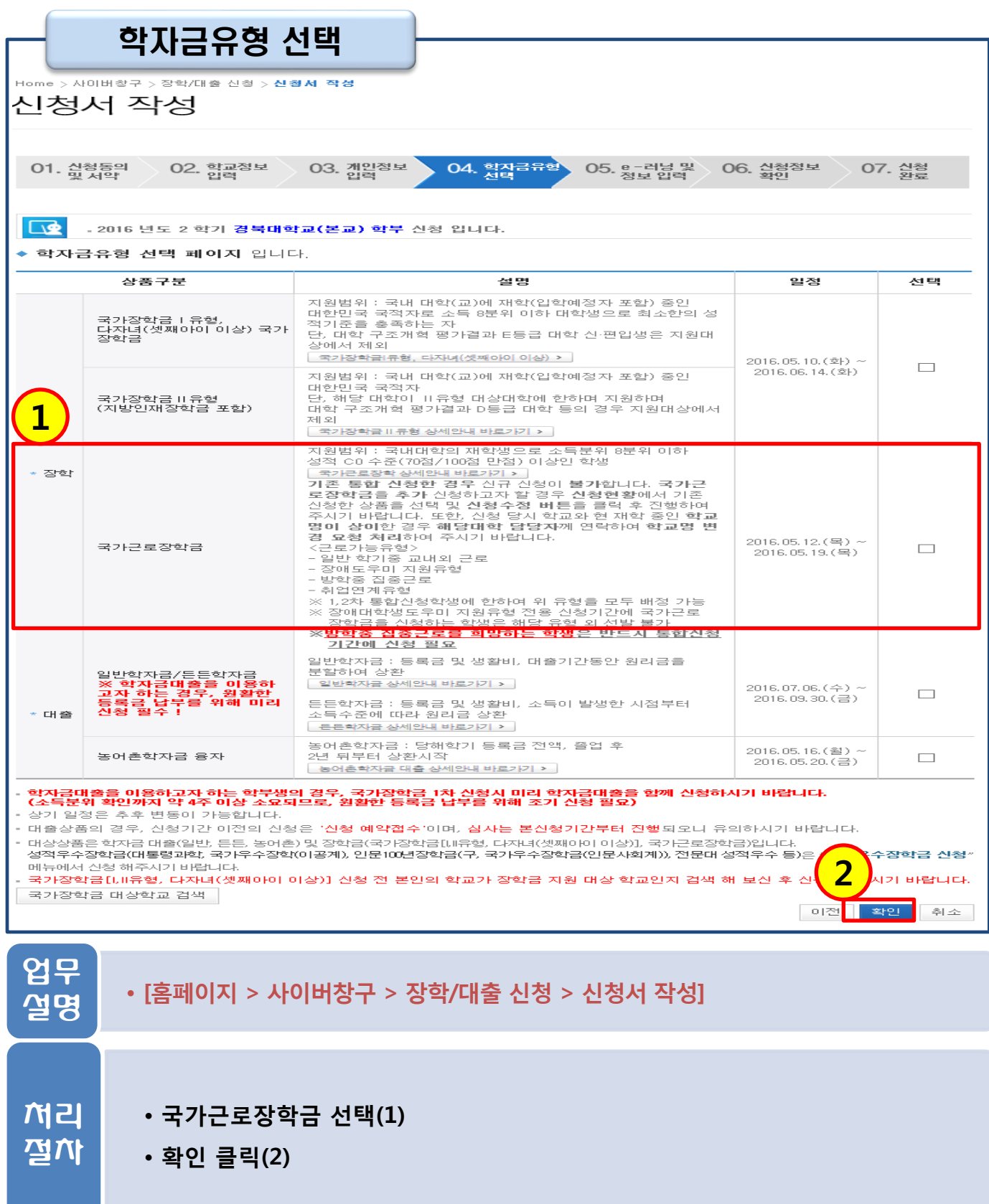

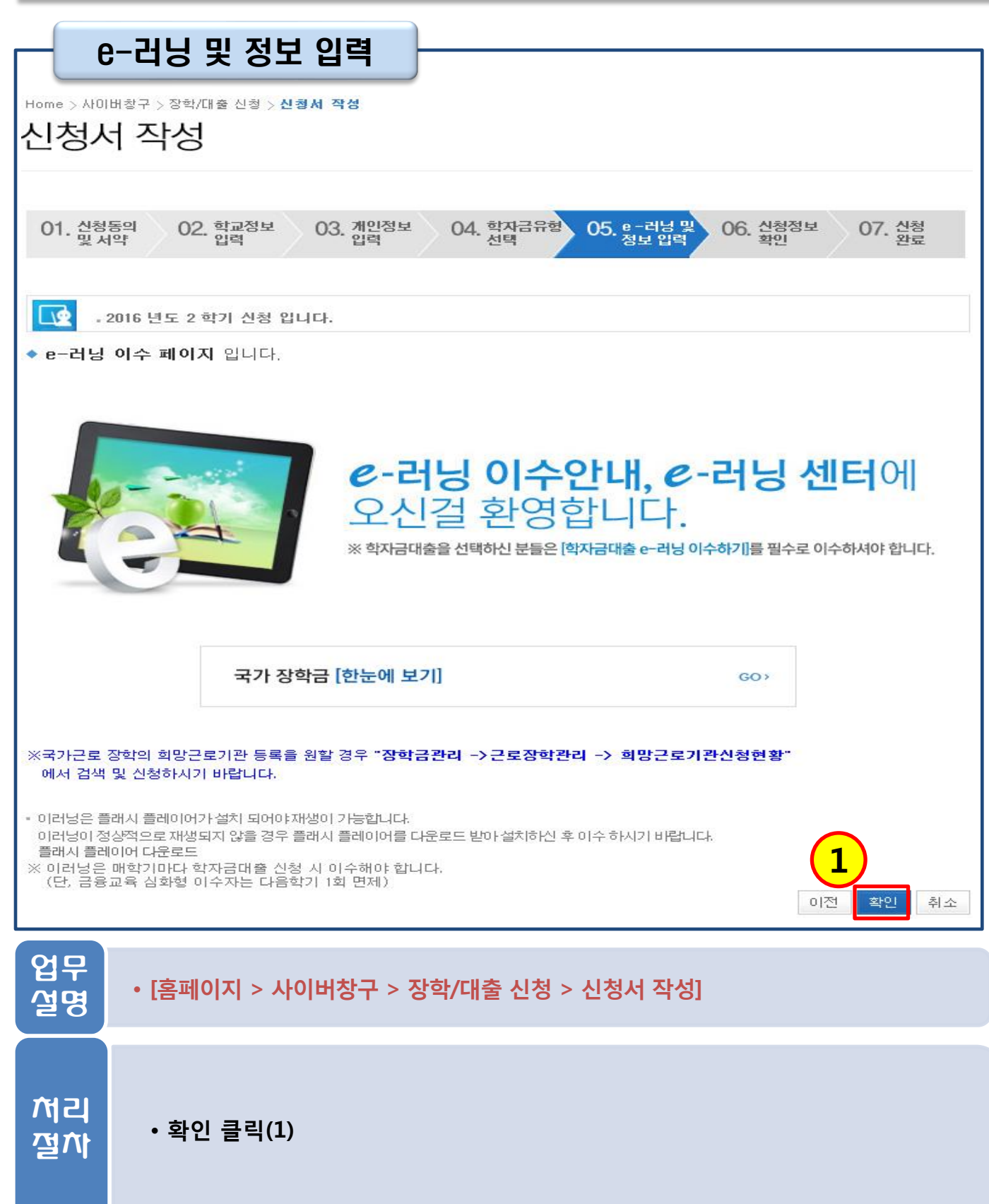

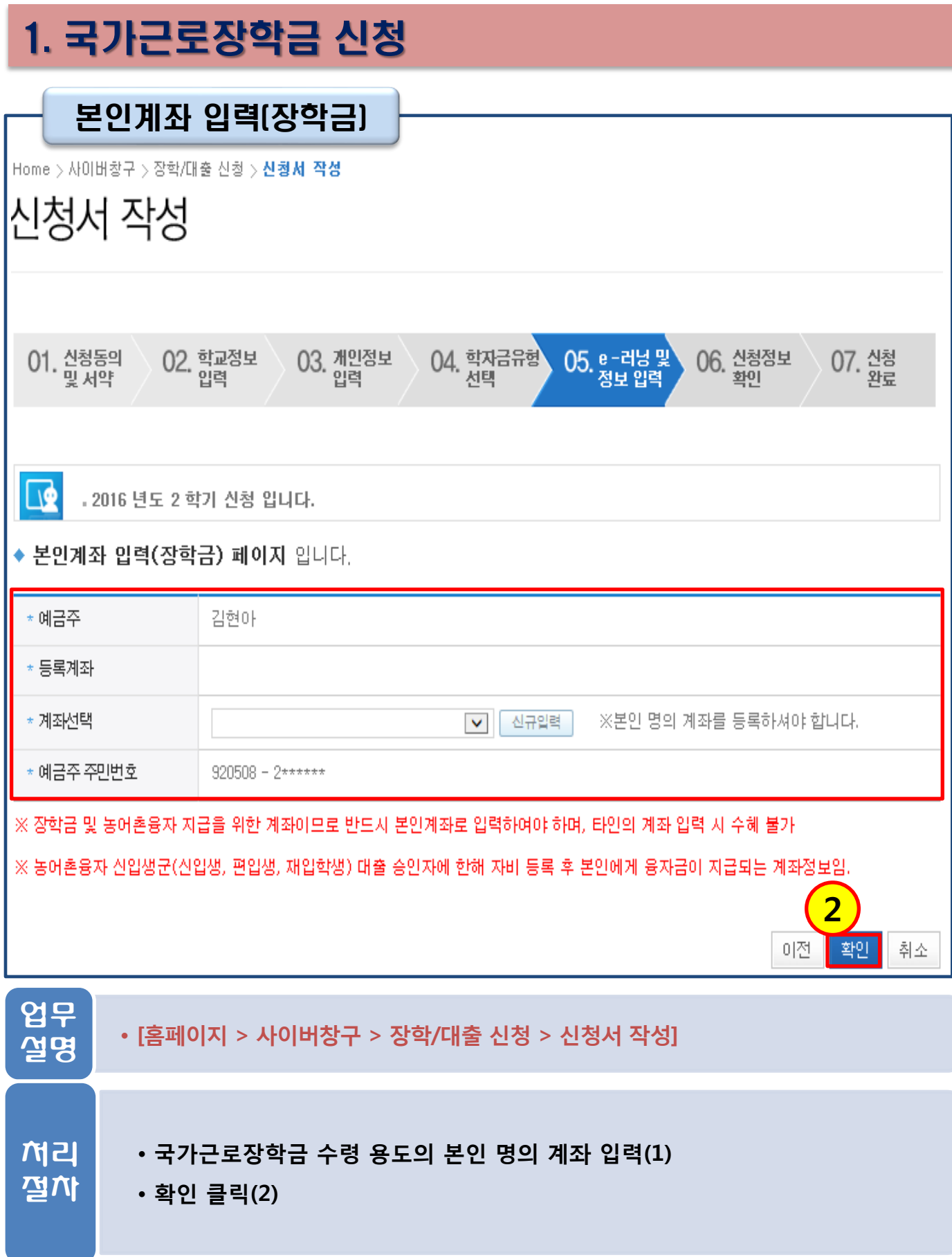

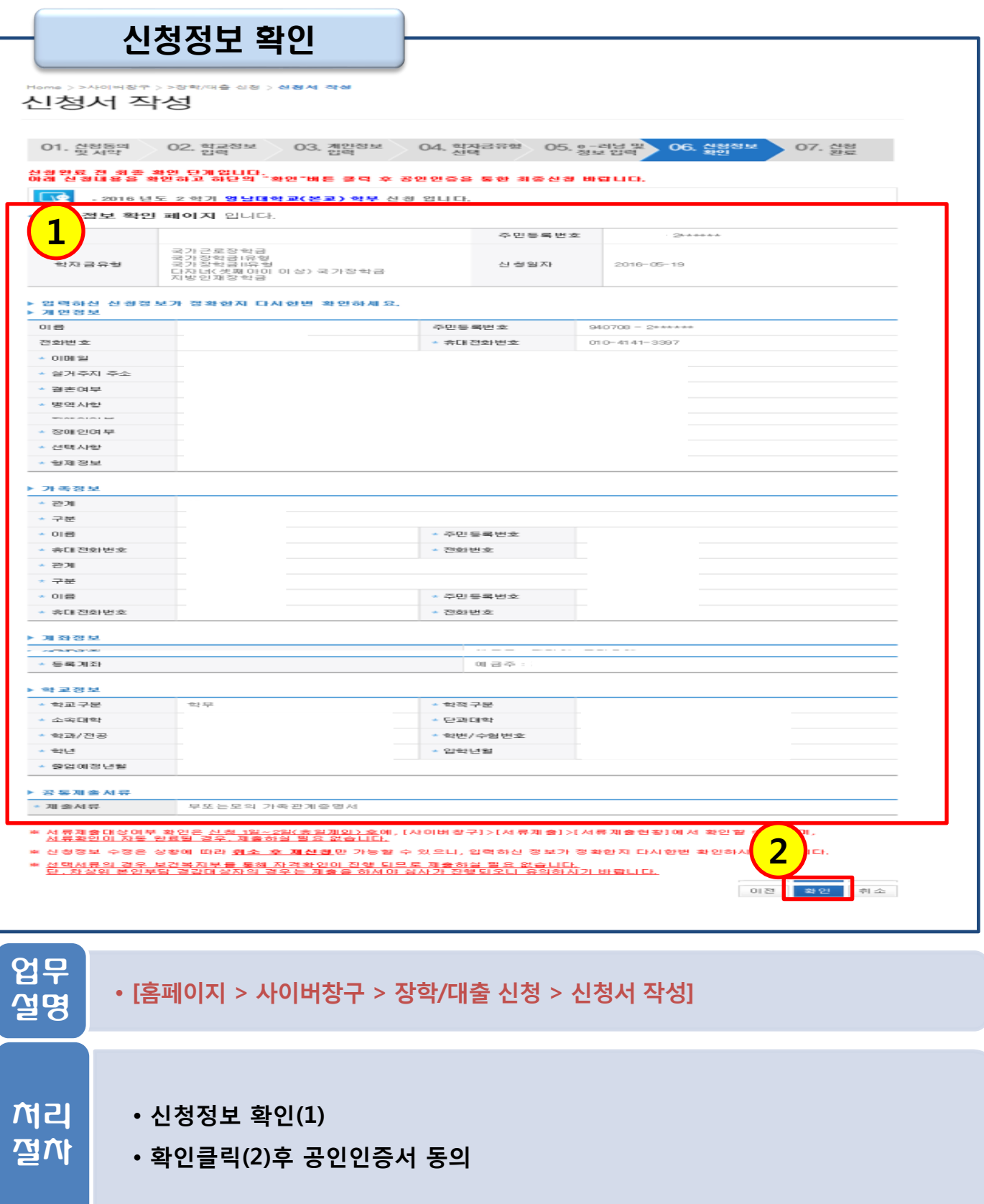

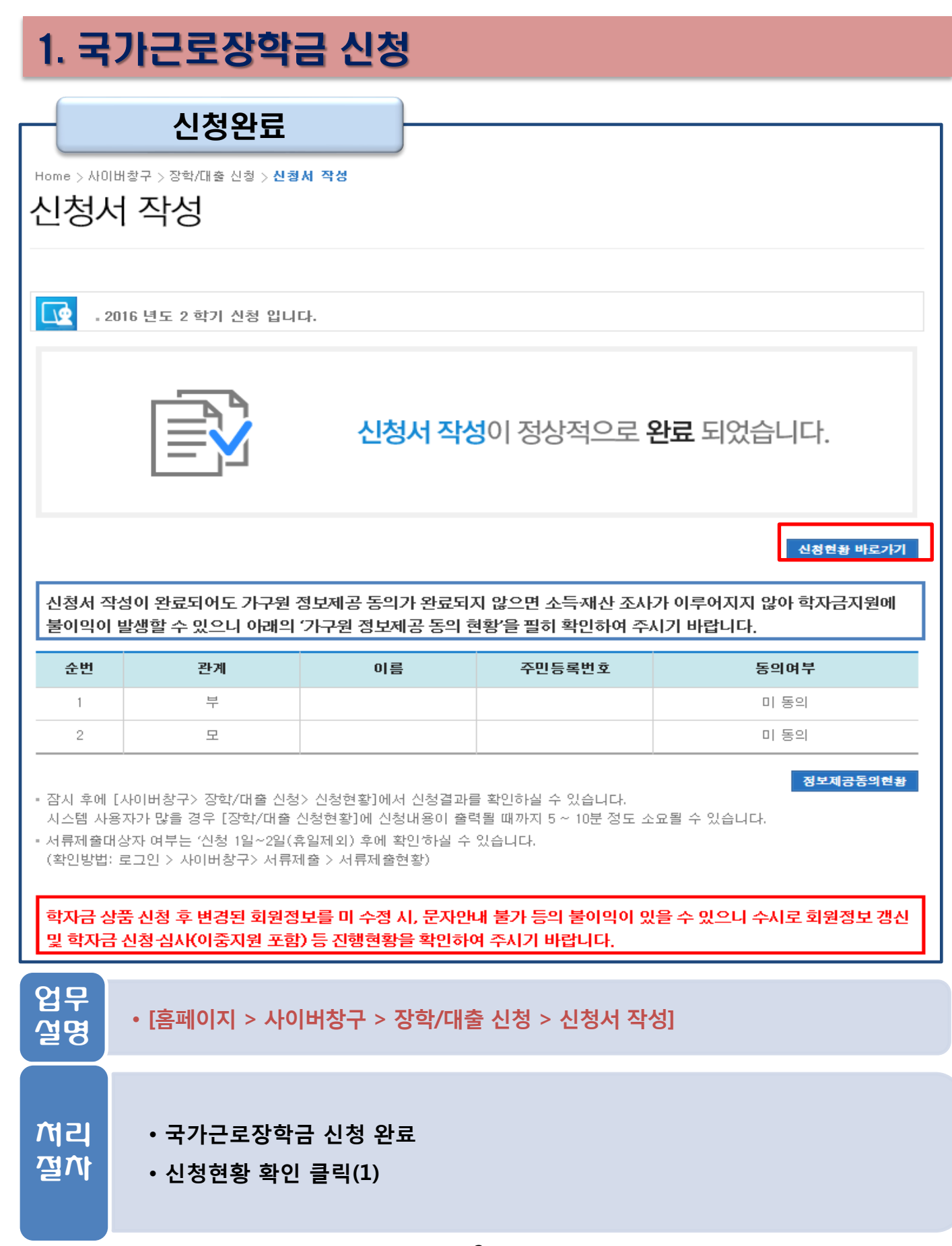

#### 신청현황 확인

Home > 사이버창구 > 장학/대출 신청 > 신청현황

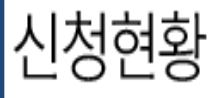

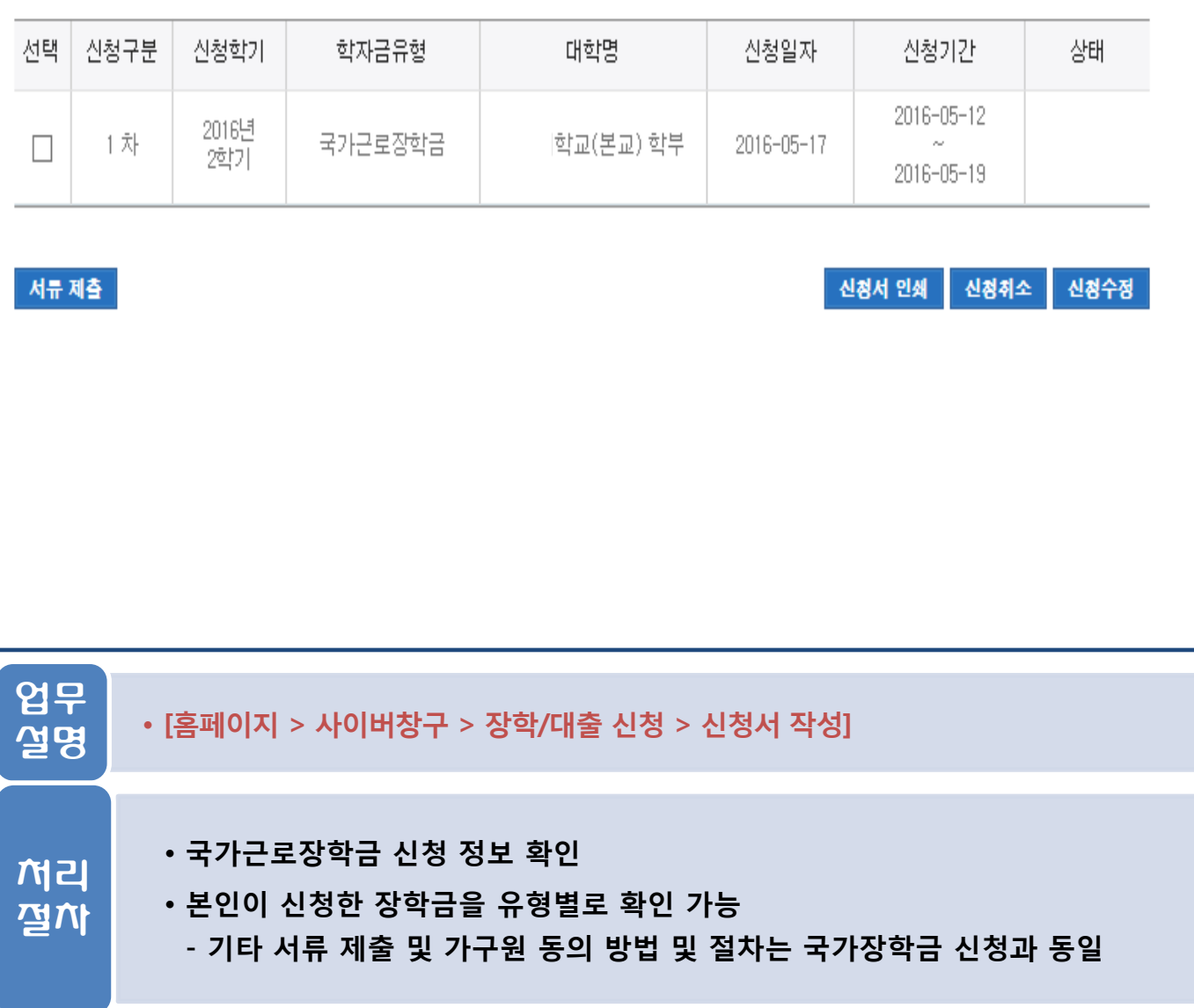